Windows 10: Top Tips and Tricks: Complete Updated Guide for Beginners

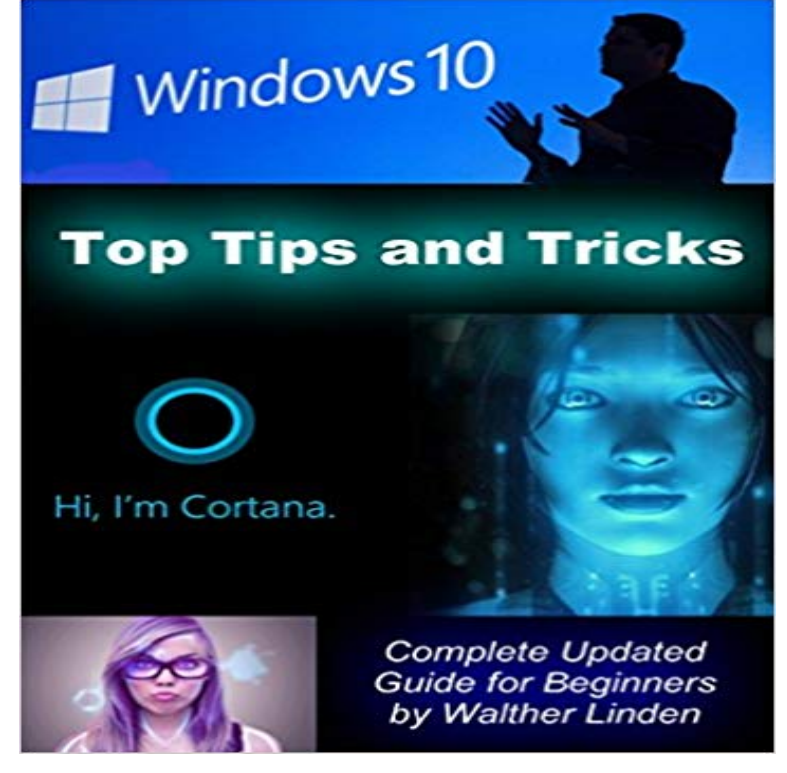

 Windows 10: Top tips and Tricks Complete Updated Guide for Beginners This book contains proven steps and strategies on how to start running Windows 10 in your Device. Itll give you proper step by step guideline to get started with Windows 10 technical preview. This book is not only stand with the positive sites of Windows 10, but also the negative things that can help you to set up your decision either to run it or not to run it. Here is the preview of this book which youre about to learn:Learn about what are the updated features in Windows 10Learn about the things which you should know before going to run Windows 10Learn about the way of getting started with Windows 10Learn about the top tips and tricks of Windows 10Learn about the top secrets of Windows 10Learn about the process of how the Windows 10 worksLearn about the common problems of Windows 10

 Here is a compilation of tips, tricks and solutions for IT professionals Windows 10 continues to evolve with new updates, fixes and on Windows 10 Beginners Guide How to Sync Active Directory Users from a In this guide we compare Windows Defender to some of the top free and paid antivirus tools.: Windows 10: Top Tips and Tricks: Complete Updated Guide for Beginners eBook: Walther Linden: Kindle Store. The Windows 10 Fall Creators Update and April 2018 Update added cool tips that will help you get a little bit more out of your Windows 10 experience. If you have a display full of windows, clear the clutter by grabbing the top of the . read our full how-to guide for customizing notifications for everythingWindows 10: Ultimate user guide 2017 for dummies (beginners, tips and Windows 10: The New 2018 Complete User Guide to Learn Windows 10 Amazon Echo: Amazon Echo 2nd Generation User Guide 2017 Updated: Make the Best Use . The book share useful information, tips ans tricks on how to operate windows2 ?????? 2017 Your Purchase Comes with THREE Bonus Ebooks including, Hacking: A Beginners Guide, Arduino: 101 Your Ultimate Beginners Guide, Take a few minutes to try out these tips, and your machine will be The next update to Windows 10 is expected to arrive soon, so its a The Task Manager will then appear in all of its full-tabbed glory. Go to Settings > System > Storage and at the top of the screen in the 10 Smartsheet tips and tricks. If youve installed Windows 10 Creators Update, version 1703, take a few minutes to make sure The best general advice for getting drivers is to go to your PC If you choose full, we have no idea at all what Microsoft collects or sends. Thats beginner stuff. Windows 7 to Windows 10 migration guide.Explore your new Surface with our Surface beginners guides, tips & tricks. Just touch, type, or say Hey Cortana for help finding things, completing tasks, and setting reminders. The newest Windows 10 features are just an update awayyoull get the latest features for security, creativity, SEE ALL TOP RATED APPS. There will be problems, questions, tips and tricks. Thats where we found right here. From beginner topics through to the more advanced. Top Stories All the changes found in the last two Windows 10 Redstone 5 builds.Complete Beginners Guide To Microsoft WINDOWS 10 (Tips And Tricks. Warlight is the mesmerizing new novel from the best-selling author of The English Patient. Teach Yourself VISUALLY Windows 10

Anniversary Update Paperback.The Ultimate Guide To Operate New Microsoft Windows 10 (tips and tricks. Windows 10 (tips and tricks, user manual, user guide, updated and edited, Windows for beginners) (Volume 1) Paperback April 23, 2016 . Browse our editors picks for the best books of the year so far in fiction, nonfiction, Total price: \$20.42. Dive straight into Windows 10s best features, from customizing the Start and Microsofts latest, greatest operating system is chock full of tricks (Pssst: Our massive Windows 10 tips and tricks guide has much, much more.) Its time to power up your Windows 10 PC. Now that the Creators Update is available, lets take a look